# **Analyse des résultats d'un test**

## **– mai 2023**

# **Définition : Paramètre d'un test - inférence Bayésienne**

On considère un test qui analyse la situation et donne deux résultats : Positif ou négatif. Une test ne peut par être sûr à 100%, il y a donc 4 cas possibles :

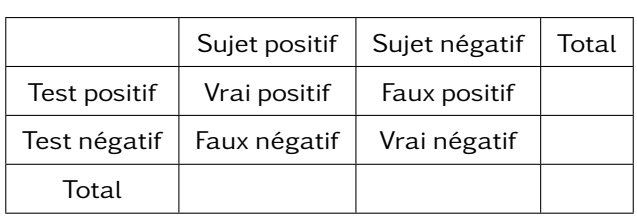

Ce tableau est appelé **tableau de contingence.**

#### **Critères de fiabilités**

• Sensibilité : probabilité qu'une personne infectée soit testée positive

> sensibilité =  $\frac{\text{nombre de vrai positifs}}{\text{name de positifs}}$ nombre de positif

• Spécificité : probabilité qu'une personne saine soit testée négative (vrai négatif / négatif)

> spécificité  $=$ nombre de vrai négatifs nombre de négatif

# **Document 1 : Test médical**

Un médecin cherche à déterminer si une IA est fiable. Pour cela, il a choisi 1000 dossiers de patients dont il sait que 92 d'entres eux souffrent d'un cancer. L'IA quand à elle détecte 862 cas négatif. Parmi ces cas négatifs détectés, le médecin sait que 7 d'entre eux sont malades.

Pour déterminer si une assistance est fiable, il faut que la sensibilité soit supérieur à 90%.

# **Document 2 : Détection d'un comportement potentiellement dangereux**

Dans le cadre du maintient de la paix, les autorités ont développer une IA qui cherche à détecter les comportements potentiellement dangereux. Suite à l'entrainement de l'IA, les données de tests donnent le tableau suivant

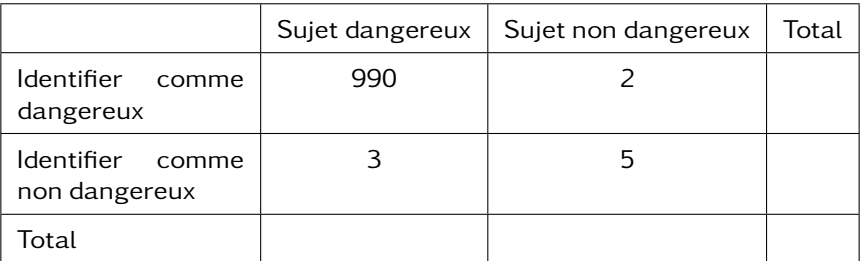

L'équipe en charge du projet annonce fièrement "notre IA est presque parfaite, elle ne se trompe que dans 0.5% des cas.

#### 1. **Test médical**

- (a) Construire un tableau de contingence avec les données de l'étude.
- (b) Pensez vous que cette IA peut être considérer comme une assistance fiable ?

## 2. **Comportement dangereux**

- (a) Que pensez vous de l'affirmation de l'équipe en charge du projet ?
- (b) Calculer la sensibilité puis la spécificité du système de détection.
- (c) On veut maintenant utilise cette IA dans une population de 1 000 000 individus et où l'on suppose qu'il y a 100 individus dangereux.
- i. Reproduire le tableau de contingence en complétant la dernière ligne.
- ii. Compléter ensuite les autres cases vides en utilisant la sensibilité et la spécificité du test.
- iii. Que pensez vous de l'efficacité de ce test sur cette population ?
- (d) Même questions dans le cas d'une population de 100 000 individus avec 500 000 individus dangereux.

# **Tests Covid**

En 2020, on pouvait lire l'article suivant dans le monde. Dans la suite on note  $P =$ "test positif" et  $I =$ "patient infecté".

- 1. Chercher dans l'article les valeurs de la sensibilité et de la spécificité du test Covid. Puis traduire ces valeurs en terme de probabilités.
- 2. On se place dans le premier cas où 1% de la population est infecté.
	- (a) On étudie une population de 1000 individus. Compléter le tableau suivant
	- (b) Calculer la probabilité que parmi les testés positifs, le patient ne soit pas infecté.
	- (c) Calculer la probabilité que parmi les testés négatif, le patient ne soit pas infecté.
- 3. Mêmes questions pour le cas où 10% de la population est infectée.
- 4. Mêmes questions pour le cas où 30% de la population est infectée.
- 5. Que pensez-vous de ces tests ?

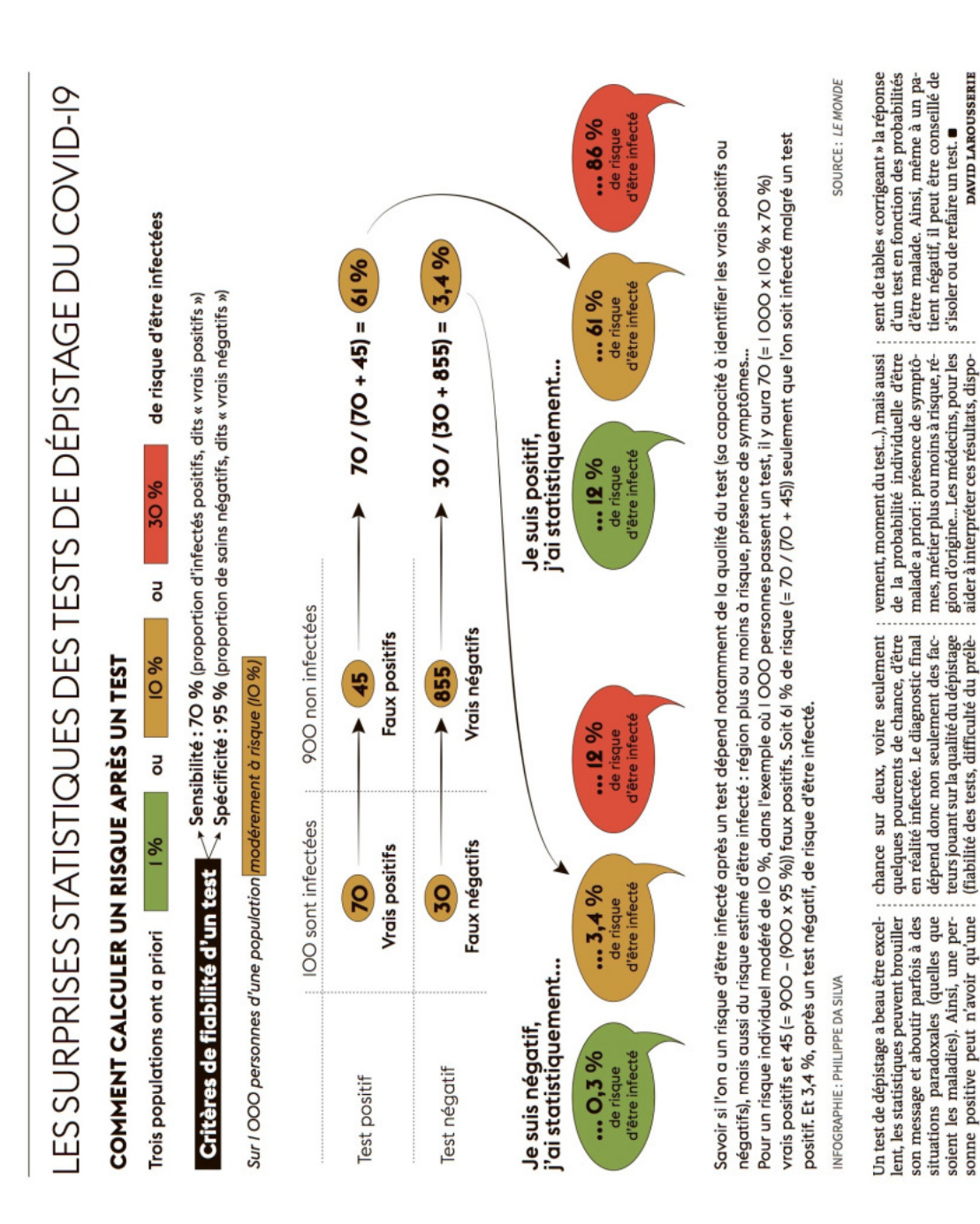

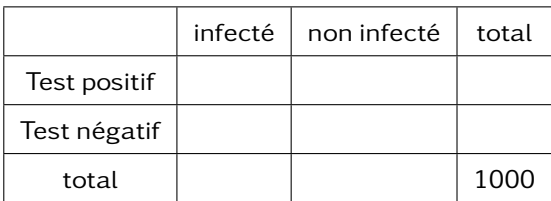